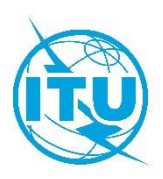

## **مكتب تنمية االتصاالت (BDT(**

# المرجع: الرسالة المعممة -9CSTG/DKH/BDT جنيف، 24 يونيو 2020 إلى: - إدارات الدول األعضاء في االتحاد - القرار 99 (المراجَع في دبي، 2018) - أعضاء قطاع تنمية االتصاالت والمنتسبين إليه والهيئات الأكاديمية المنضمّة إليه - رئيسي لجنتي الدراسات 1 و2 لقطاع تنمية الاتصالات ونوابهما

- المراقبين (من المنظمات الإقليمية والدولية)
- األمم المتحدة والوكاالت المتخصصة والوكالة الدولية للطاقة الذرية

## **الموضوع: االجتماعات االفتراضية ألفرقة المقررين للجنتي الدراسات لقطاع تنمية االتصاالت لفترة الدراسة 2021-2018 - لجنة الدراسات :1 21 سبتمبر - 2 أكتوبر 2020 ولجنة الدراسات :2 16-5 أكتوبر 2020**

حضرات السادة والسيدات،

تحية طيبة وبعد،

يسرني أن أدعوكم إلى حضور اجتماعات 2020 ألفرقة مقرري لجنتي الدراسات 1 و2 لقطاع تنمية االتصاالت وذلك بالتشاور مع السيدة ريجينا فلور أسومو-بيسو (كوت ديفوار)، رئيسة لجنة الدراسات 1 لقطاع تنمية الاتصالات، والدكتور أحمد شرفات )جمهورية إيران اإلسالمية(، رئيس لجنة الدراسات 2 لقطاع تنمية االتصاالت**،** وس تعقد هذه االجتماعات من 21 سبتمبر إلى 2 أكتوبر 2020 ومن 5 إلى 16 أكتوبر .2020

وفي ضوء استمرار الشواغل العالمية بشأن جائحة فيروس كورونا المستجد (كوفيد-19)، ولضمان استمرار الأعمال في قطاع التنمية في االتحاد، مع حماية صحة ورفاه مندوبينا وموظفينا، تقرر باالتفاق مع رئيسي لجنتي الدراسات 1 و2 لقطاع تنمية الاتصالات، أن يكون نسق اجتماعات أفرقة المقررين هذه افتراضياً بالكامل. وفي هذا الصدد، تشمل الترتيبات التي يجري وضعها تحديد موعد الجلسات اليومية بحيث تُعقد تحديداً من الساعة 13:00 إلى الساعة 16:00 (بتوقيت جنيف) لمراعاة فروق التوقيت بين مختلف المناطق. وستتاح خطط إدارة الوقت ومشاريع جداول الأعمال لهذه الاجتماعات الافتراضية في الوقت المناسب في الموقع الإلكتروني الخاص بكل اجتماع (انظر الملحق 1). وترد في الملحق 2 معلومات تفصيلية عن كيفية التسجيل وتقديم المساهمات٬ إلى جانب معلومات عملية أخرى. وستُقدم معلومات بشأن الترتيبات الإضافية إلى المشاركين المسجلين. ويمكن إعادة النظر في نسق الاجتماعات وتعديله استناداً إلى تطور الأوضاع فيما يتعلق بجائحة فيروس كورونا المستجد على الصعيد العالمي. وسيُبلغ الأعضاء بأي تغيير في الوقت المناسب.

وستركز هذه الاجتماعات في المقام الأول على استكمال جميع التقارير النهائية لفترة الدراسة 2018-2021 ومناقشة المقترحات بشأن الموضوعات المستقبلية لفترة الدراسة القادمة. وفي ضوء هذه األهداف، من المهم للكيانات أن تضمن مشاركة الأفراد الذين عُينوا في منصبي الرئيس ونائب الرئيس في لجنتي الدراسات، وفي منصب المقرر أو نائب المقرر لمسائل الدراسة الأربع عشرة في اجتماعات أفرقة المقررين هذه واجتماعات أفرقة إدارة كل منها. ويُشجع الأعضاء على تقديم مساهمات وفقاً للخطوط العريضة لنواتج المسائل ونطاق عملها٬ بما في ذلك الجوانب المرتبطة بجائحة فيروس كورونا المستجد حسب االقتضاء، وبالمواعيد النهائية المحددة في الملحق .2 وعلى وجه الخصوص، ينبغي تقديم المساهمات ذات الصلة بالتقارير النهائية قبل هذه المواعيد النهائية بحيث يمكن النظر فيها قبل االنتهاء من هذه التقارير.

وتبقى أمانة لجان دراسات قطاع تنمية االتصاالت على أتم استعداد لتزويدكم بأي معلومات أخرى قد تحتاجونها بهذا الشأن .<br>(الهاتف: 5999 730 22 41 +، وعنوان البريد الإلكتروني: <u>devsg@itu.int)</u>.

وأود أن أغتنم هذه الفرصة لأشكركم جميعاً على تفهمكم ومرونتكم، وعلى دعمكم المستمر.

وفي الوقت الراهن٬ أتمنى أن تحافظوا على صحتكم وسلامتكم٬ وعلى عزيمتكم لاجتياز هذه الفترة العصيبة.

وتفضلوا بقبول فائق التقدير واالحترام.

دورين بوغدان-مارتن المديرة

#### **الملحق 1**

## **مشروع جدول األعمال والجدول الزمني لكل اجتماع**

يمكن االطالع على مشروع جدول األعمال والجدول الزمني لكل من **اجتماعات أفرقة المقّررين للجنتي الدراسات 1 و2 لقطاع تنمية االتصاالت** عبر الروابط أدناه:

# **المواقع اإللكترونية ذات الصلة بأفرقة المقّررين للجنة الدراسات 1 لقطاع تنمية االتصاالت:**

- [الصفحة اإللكترونية لالجتماعات](https://www.itu.int/net4/ITU-D/CDS/sg/blkmeetings.asp?lg=1&sp=2018&blk=24968)
	- [مشاريع جداول األعمال](https://www.itu.int/md/D18-SG01.RGQ-200921-OJ)
	- [مشروع خطة إدارة الوقت](https://www.itu.int/md/D18-SG01.RGQ-ADM-0029)
- [تقارير االجتماعات](https://www.itu.int/md/D18-SG01-200217-R) التي عقدت في فبراير [2020](https://www.itu.int/md/D18-SG01-200217-R)

# **المواقع اإللكترونية ذات الصلة بأفرقة المقّررين للجنة الدراسات 2 لقطاع تنمية االتصاالت:**

- <u>الصفحة الإلكترونية للاجتماعات</u>
	- <u>مشاريع جداول الأعمال</u>
	- [مشروع خطة إدارة الوقت](https://www.itu.int/md/D18-SG02.RGQ-ADM-0028)
- [تقارير االجتماعات](https://www.itu.int/md/D18-SG02-200224-R) التي عقدت في فبراير 2020

#### **الملحق 2**

#### **التسجيل والترجمة الشفوية والنفاذ إلى قاعات االجتماعات االفتراضية**

**التسجيل على الخط**

إن **التسجيل** في هذه الاجتماعات الافتراضية أمر إلزامي، وسيجري بشكل **<u>إلكتروني حصراً</u>.** وسيفتح باب التسجيل يوم الإثنين 8 يونيو 2020 من خالل الرابط التالي: <http://www.itu.int/net3/ITU-D/meetings/registration/>

وبإمكان المشاركين الذين لديهم حساب للنفاذ إلى خدمة تبادل معلومات الاتصالات (TIES) التسجيل في اجتماعات أفرقة المقررين للجنتي الدراسات 1 و2 لقطاع تنمية االتصاالت باستخدام بيانات تسجيل الدخول إلى الخدمة TIES الخاصة بهم )اسم المستعمل وكلمة السر(.

ويمكن للمشاركين الذين ليس لهم حساب في هذه الخدمة، إنشاء حساب مستعمل خاص بهم باتباع الخطوات المتاحة في: .<https://www.itu.int/en/ties-services/>

**مالحظة**: فيما يتعلق بالمشاركين الذين سبق لهم إنشاء حساب مستعمل خاص بهم عند التسجيل في اجتماعات سابقة . للجنتي الدراسات لقطاع تنمية الاتصالات، يظل حساب المستعمل الخاص بهم صالحاً.

**و يجب أن تصدق جهات االتصال المعينة (DFP (**من جانب اإلدارات والكيانات المؤهلة للمشاركة على جميع طلبات التسجيل للمشاركة في هذه الاجتماعات. وتتاح قائمة جهات الاتصال المعيّنة في الرابط التالي: .<http://www.itu.int/net3/ITU-D/meetings/registration/>

ولتعديل تفاصيل الاتصال أو تغيير جهة الاتصال المعيَّنة٬ ينبغي إرسال رسالة رسمية من جهة معتمدة إلى خدمة التسجيل لحضور اجتماعات مكتب تنمية الاتصالات (بالفاكس إلى الرقم 5545 730 434 1444 730 730 44 1 أو بالبريد الإلكتروني إلى العنوان التالي: <u>bdtmeetingsregistration@itu.int</u>)، تتضمن التفاصيل الجديدة لجهة الاتصال المعينة: الاسم العائلي والاسم الأول وعنوان البريد الإلكتروني.

#### **الترجمة الشفوية**

سيتم توفير الترجمة الشفوية باستخدام منصة Interprefy (منصة ترجمة فورية) استناداً إلى طلبات المشاركين. وفي وقت التسجيل، يلزم أن يختار المشاركون الذي يطلبون لغات أخرى خلاف الإنكليزية لغةً من قائمة اللغات (العربية أو الصينية أو الفرنسية أو الروسية أو الإسبانية). والموعد النهائي لتقديم طلبات الترجمة الشفوية من خلال نظام التسجيل هو **6 أغسطس 2020 )الساعة 23:59 بتوقيت جنيف(.**

#### **النفاذ إلى قاعات االجتماعات االفتراضية**

ستُرسل تعليمات بشأن كيفية التوصيل بمنصة هذه الاجتماعات الافتراضية إلى المشاركين المسجلين حسب الأصول في رسالة تأكيد التسجيل عن طريق البريد اإللكتروني. ولن يتمكن من النفاذ إلى قاعات االجتماعات االفتراضية سوى المشاركين المسجلين حسب الأصول في الاجتماع (الاجتماعات).

وعند الاقتراب من موعد بدء الاجتماعات الافتراضية٬ سيتم الاتصال بجميع المشاركين المسجلين عن طريق البريد الإلكتروني إلجراء اختبار للمنصة على الخط. وفي هذا السياق، يطلب من المشاركين التسجيل في وقت مبكر.

#### **تفاصيل بشأن المسائل قيد الدراسة**

يمكن الاطلاع على عناوين وتعاريف المسائل التي ستتناولها لجنتا الدراسات لقطاع تنمية الاتصالات، بالصيغة التي أقرها المؤتمر العالمي لتنمية الاتصالات لعام 2017، في الموقع الإلكتروني لكل من لجنتي الدراسات بجميع اللغات الرسمية: الموقع الإلكتروني للجنة الدراسات 1 (https://www.itu.int/net4/ITU-D/CDS/sg/questions.asp?lg=1&sp=2018&stg=1) [والموقع](http://www.itu.int/net4/ITU-D/CDS/sg/index.asp?lg=4&sp=2018&stg=2) الإلكتروني للجنة الدراسات 18sp=2018&stg=2)2. (https://www.itu.int/net4/ITU-D/CDS/sg/questions.asp?lg=18sp=2018

#### **المساهمات المقدمة إلى لجنتي الدراسات لقطاع تنمية االتصاالت**

ستكون مساهماتكم في الأعمال المتعلقة بالمسائل التي ستنظر فيها لجنتا الدراسات موضع تقدير بالغ. وبوسعكم، بطبيعة الحال، تنسيق مقترحاتكم مع الإدارات والمنظمات الأخرى. ويتعين أن تكون أيّ مساهمة مشتركة مشفوعة بموافقة كتابية من الأطراف المشاركة فيها للتخويل بإصدارها.

وطبقاً للقرار 1 (المراجَع في بوينس آيرس، 2017) للمؤتمر العالمي لتنمية الاتصالات، يمكن للمساهمات المقدمة إلى اجتماعات لجنتي الدراسات أو أفرقة المقررين أن تكون واحدة من الأنواع الثلاثة التالية: أ) مساهمات لاتخاذ الإجراء اللازم؛ ب) مساهمات مقدمة للعلم؛ ج) بيانات اتصال. وينطبق عليها ما يلي:

- تُترجم جميع المساهمات المقدمة *لاتخاذ الإجراء اللازم* والواردة قبل أي اجتماع **بخمسة وأربعين يوماً تقويمياً** وتُنشر قبل الاجتماع المذكور بما لا يقل عن سبعة أيام تقويمية. وبعد هذا الموعد النهائي البالغ 45 يوماً، يجوز للمساهم أن يقدم الوثيقة باللغة الأصلية وبأي لغة رسمية قد يكون المؤلف قد ترجمها إليها.
- وتُنشر جميع المساهمات الواردة قبل أي اجتماع بأقل من **45 يوماً تقويمياً لكن ليس بأقل من 12 يوماً تقويمياً،** لكنها لا تترجم. وتنشر الأمانة هذه المساهمات المتأخرة في أقرب وقت ممكن وبما لا يزيد عن ثلاثة أيام عمل بعد تسلمها.
- والمساهمات الواردة قبل االجتماع بأقل من **12 يوما تقويميا** ال ت درج في جدول األعمال. وال يتم توزيعها ولكن يتم الاحتفاظ بها لتقديمها إلى الاجتماع التالي. ولن تُقبل أيّ مساهمات ترد بعد افتتاح الاجتماع.
- وينبغي تقديم جميع المساهمات مصحوبة **بملخص** يعطي نظرة مجملة عن محتوى الوثيقة. وتعرض في الوثيقة، حسب االقتضاء، **الدروس المستفادة وأفضل الممارسات المقترحة**. و ينبغي للمساهمة أن تبين بوضوح نوع اإلجراء الذي يتعين على االجتماع اتخاذه.
- والمساهمات المقدمة إلى الاجتماع *للعلم* هي المساهمات التي لا تحتاج إلى أيّ إجراء محدد بموجب جدول أعمال الاجتماع (مثل الوثائق الوصفية المقدمة من الدول الأعضاء وأعضاء القطاع والمنتسبين إليه والهيئات الأكاديمية المنضمة إليه أو الكيانات والمنظمات المصرح لها حسب الأصول، وبيانات السياسة العامة، إلخ.) والوثائق الأخرى التي يعتبرها رئيس لجنة الدراسات و/أو المقرر وثائق مقدمة للعلم بعد التشاور مع المؤلف. وتنشر هذه الوثائق باللغة الأصلية فقط (وبأي لغة رسمية أخرى قد يكون المؤلف قد ترجمها إليها) وتظهر بنظام ترقيم مختلف عن المساهمات المقدمة التخاذ اإلجراء الالزم.
	- ويتعين تقديم الوثائق المقدمة للعلم مصحوبة **بملخص مفصل** تتم ترجمته من أجل االجتماع.
- وينبغي من حيث المبدأ **أال تزيد** الوثائق المقدمة إلى لجان الدراسات بوصفها **مساهمات عن خمس (5) صفحات**. وينبغي إدراج إشارات إلى النصوص القائمة فعلاً بدلاً من تكرارها *حرفياً*. ويمكن إدراج المواد المقدمة للعلم في ملحقات أو تقديمها بناءً على الطلب كوثائق معلومات.

ويجب تقديم المساهمات باستخدام النموذج المتاح على الخط في الموقع التالي: <u>-http://www.itu.int/ITU</u> <u>D/CDS/contributions/sg/index.asp.</u> ويرجى إرفاق نسخة Word الأصلية لمساهمتكم بنموذج التقديم المتاح على الخط لضمان أن تكون جميع الروابط الإلكترونية والرسوم البيانية والجداول معروضة بشكل صحيح.

ووفقاً لأحكام الفقرة 2.2.13 من القرار 1 (المراجَع في بوينس آيرس، 2017) للمؤتمر العالمي لتنمية الاتصالات، تم تحديد الموعد النهائي لتقديم المساهمات المطلوبة ترجمتها ليكون يوم **6 أغسطس 2020** للجنة الدراسات ،1 و**20 أغسطس 2020** للجنة الدراسات 2. وستوزع الوثائق التي ترد بعد الموعد النهائي بلغتها الأصلية فقط.

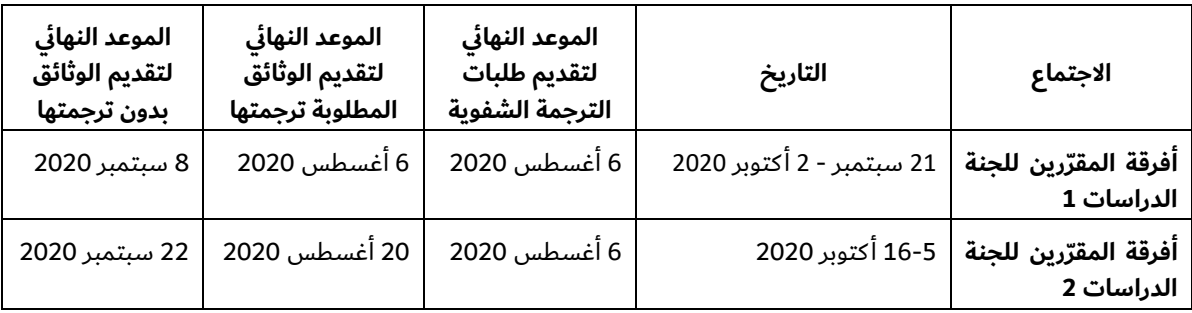

#### **الوثائـق والتعاون والتواصل**

تدور اجتماعات لجنتي الدراسات لقطاع تنمية االتصاالت بدون استخدام نسخ ورقية. ويرجى من المندوبين استخدام حواسيبهم لتنزيل جميع وثائق الاجتماعات محلياً ودخول الموقع الإلكتروني للاطلاع على الوثائق الجديدة. ويتاح دليل [https://www.itu.int/en/ITU-D/Study-Groups/2018-2021/Pages/delegate-](https://www.itu.int/en/ITU-D/Study-Groups/2018-2021/Pages/delegate-resources/synchronization-application.aspx) :هنا الوثائق لمزامنة المستخدم [resources/synchronization-application.aspx](https://www.itu.int/en/ITU-D/Study-Groups/2018-2021/Pages/delegate-resources/synchronization-application.aspx)

وتتاح **أدوات تعاونية** مختلفة لتيسير المشاركة اإللكترونية للمعاونين في أعمال لجنتي الدراسات. وفي حين أن **القوائم البريدية** تتيح تبادل رسائل البريد اإللكتروني بين الخبراء المهتمين بالمواضيع قيد الدراسة، توفر المواقع التعاونية لتبادل المعلومات مكان اجتماع افتراضيا للمشاركين مع جدول زمني لألنشطة واإلعالنات وحيز لتبادل الوثائق من أجل تيسير العمل أثناء الاجتماعات وفي الفترات الواقعة بينها. ويتاح أيضاً حيز مخصص لأفرقة إدارة لجان الدراسات مع وسائل مماثلة. ويمكن الاطلاع على المعلومات بشأن الأدوات التعاونية هنا <u>-https://www.itu.int/en/ITU-D/Study-Groups/2018</u> .[2021/Pages/collaborative-tools.aspx](https://www.itu.int/en/ITU-D/Study-Groups/2018-2021/Pages/collaborative-tools.aspx)

ويرجى من المندوبين التأكد من أن لديهم حسابات في خدمة تبادل معلومات االتصاالت (TIES (للتمكن من النفاذ إلى الوثائق الخاصة باجتماعات لجنتى الدراسات من خلال الموقع الإلكتروني، والمواقع التعاونية، وأداة المزامنة. ويمكن الاطلاع على معلومات بشأن كيفية طلب الحصول على حساب في الخدمة TIES في الموقع التالي: <u>/https://www.itu.int/en/ties-services.</u>

#### **بيانات االتصال**

وإذا كان لديكم أيّ استفسارات بخصوص هذه الاجتماعات وأنشطة لجنتي الدراسات لقطاع تنمية الاتصالات، يرجى الاتصال <mark>بأمانة لجان دراسات قطاع تنمية الاتصالات</mark> (بالبريد الإلكتروني: <u>devsg@itu.int</u> أو بالهاتف: 5999 730 441 +).

ـــــــــــــــــــــــــــــــــــــــــــــــــــــــــــــــــــــــــــــــــــــــــــــــــ